#### SCC0173 – Mineração de Dados Biológicos1Classificação III: Árvores de Decisão**Prof. Ricardo J. G. B. Campello**SCC / ICMC / USPCréditos O material a seguir consiste de adaptações e extensões dos originais:г gentilmente cedidos pelo Prof. André C. P. L. F. de Carvalho2Г de (Tan et al., 2006) Aula de Hoje■ Introdução ■ Algoritmo Básico Medidas para Escolha de Atributos Divisão de Atributos de Diferentes Tipos ■ Regras de Decisão Características de ADs Introdução Árvores de Decisão (ADs) são algoritmos de classificação e tomada de decisão que utilizam a estratégia de **divisão e conquistaDivide problemas difíceis em problemas mais simples**  Problema complexo é decomposto em sub-problemas menores Estratégia é aplicada recursivamente a cada subproblemaUma das técnicas de classificação mais utilizadas

Eficaz, eficiente e produz modelos interpretáveis

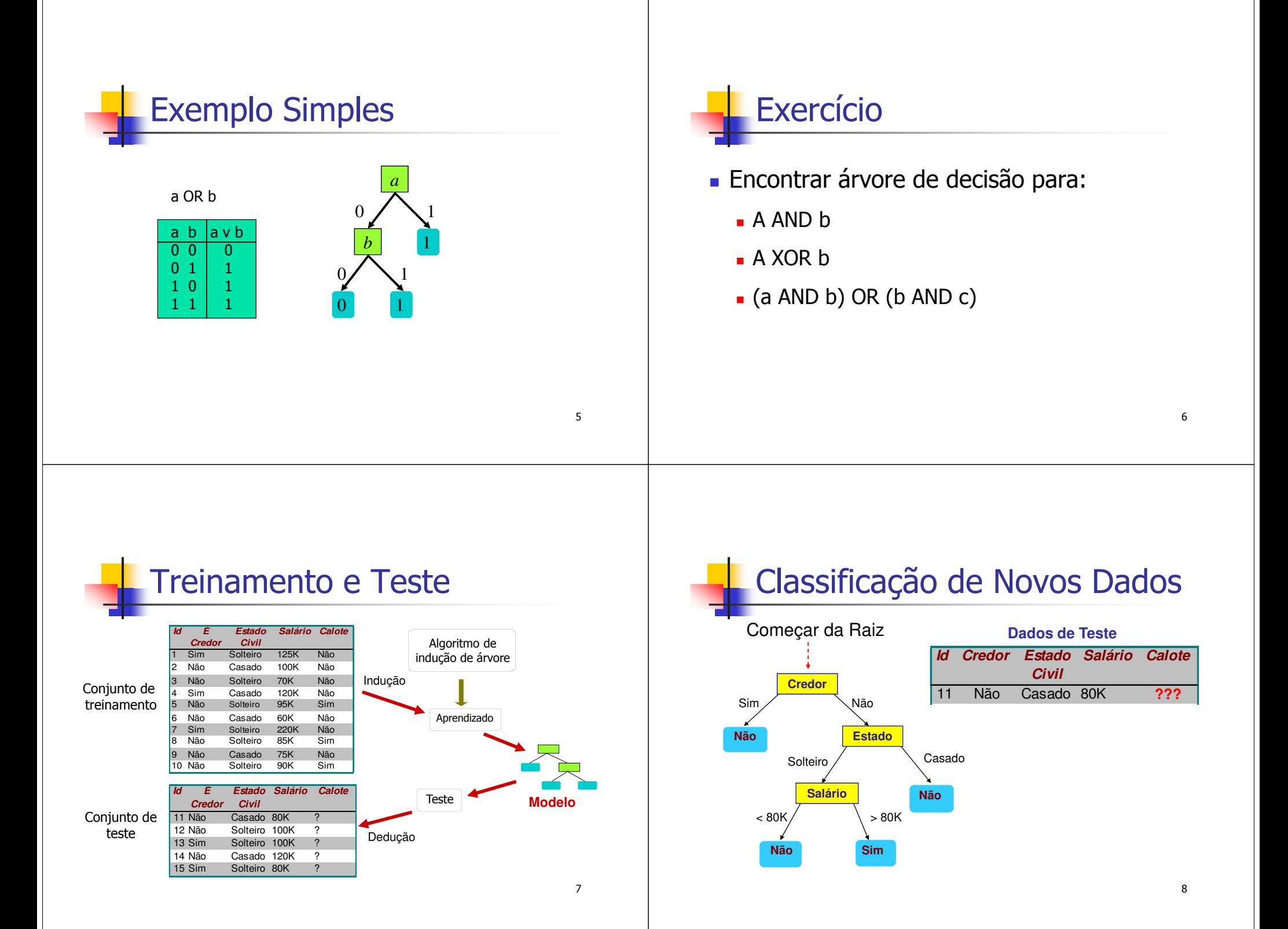

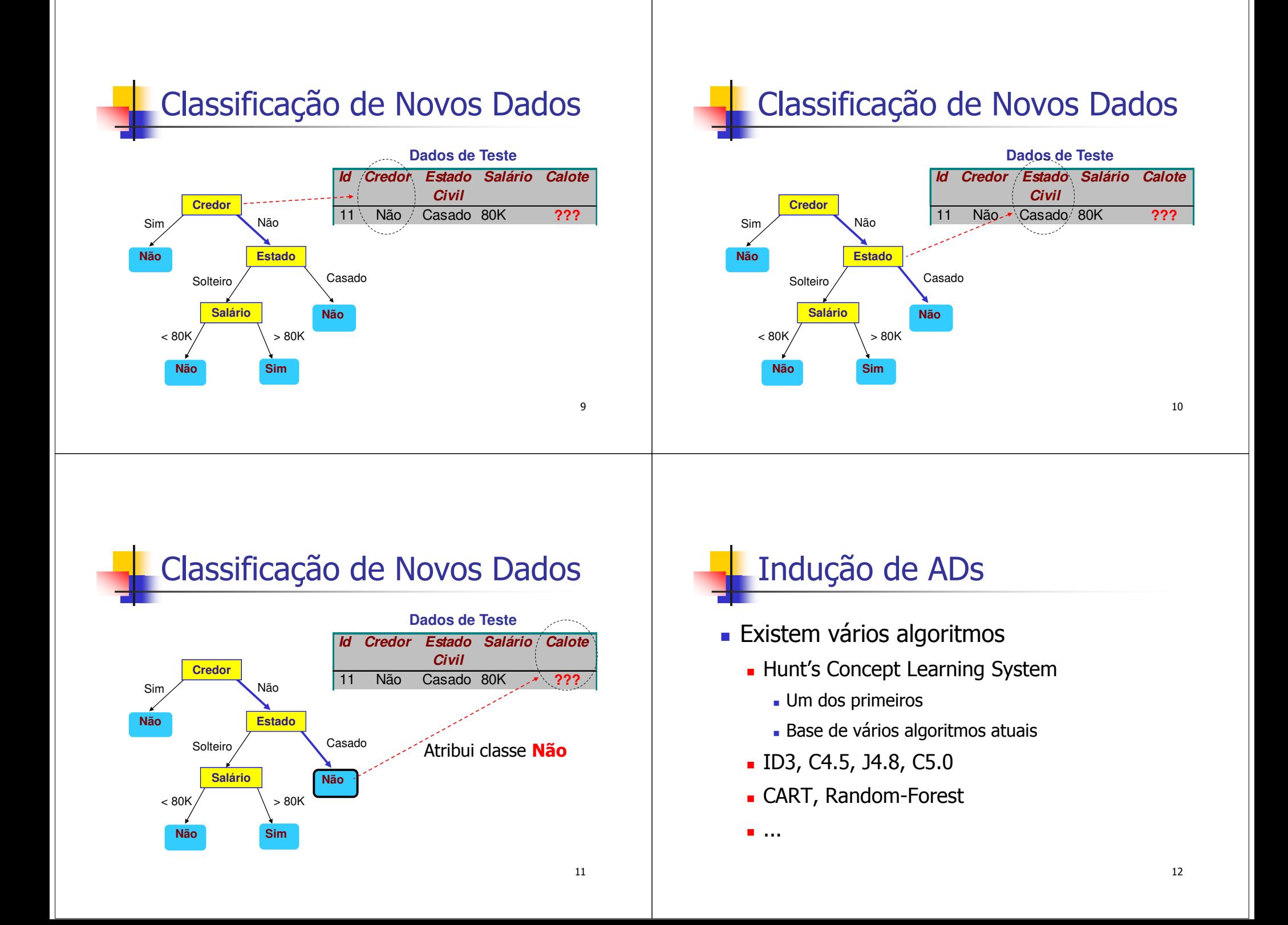

## Algoritmo de Hunt

- $\blacksquare$  Seja D<sub>t</sub> o conjunto de objetos que atingem o nó t
	- porque ainda não foram classificados em um nó folha acima na árvore
- Algoritmo Rudimentar:
	- **Passo 1.** Se todos os objetos de  $D_t$  pertencem à mesma classe  $c_t$ , então t é um nó folha rotulado como  $c_t$
	- **Passo 2.** Se D<sub>t</sub> contém objetos que pertencem a mais de uma classe, então t deve ser um nó interno
		- **Passo 2.1.** O nó deve conter uma condição de teste sobre algum dos atributos que não houverem sido selecionados acima na árvore
		- **Passo 2.2.** Um nó filho é criado para cada possível saída da condição de teste (valor do atributo) e os objetos em D<sub>t</sub> são distribuídos neles
		- **Passo 2.3.** O algoritmo é aplicado recursivamente para cada nó filho

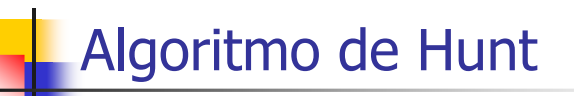

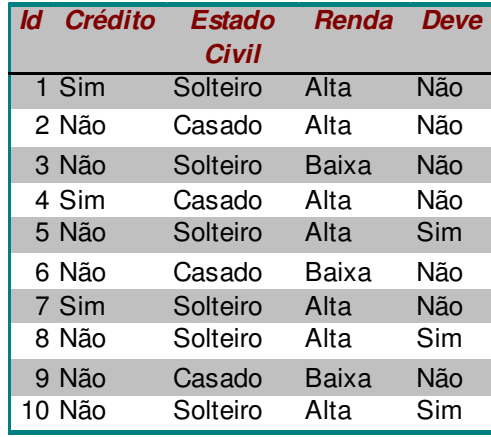

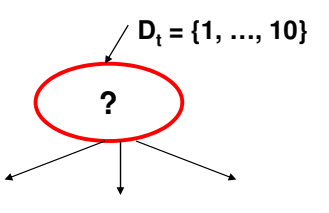

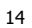

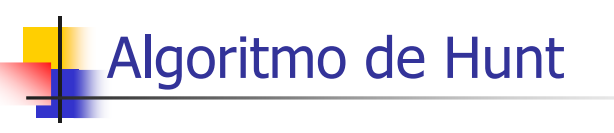

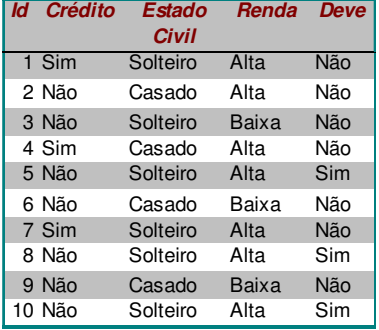

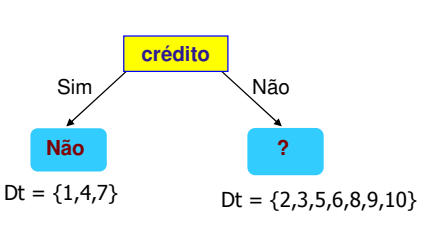

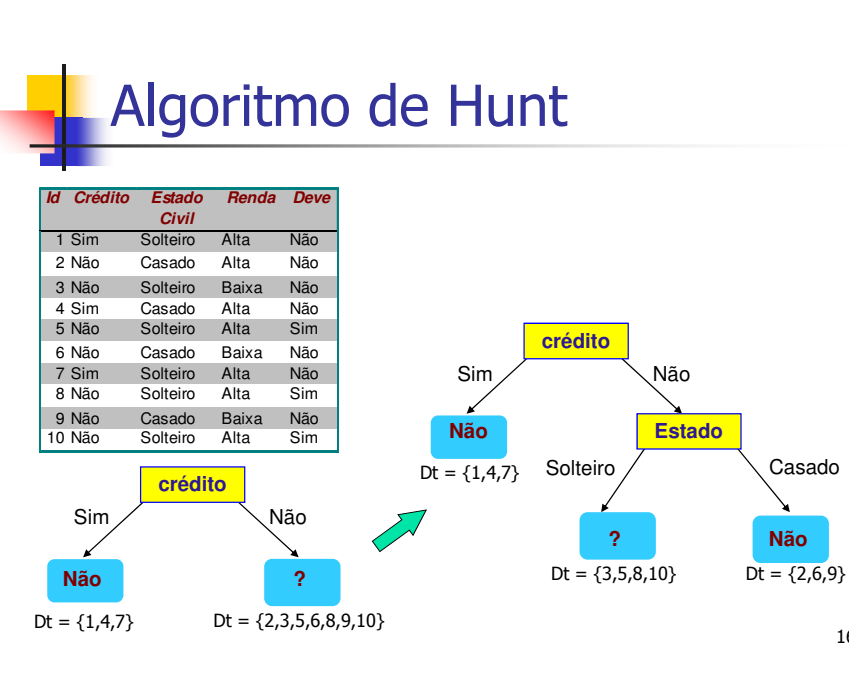

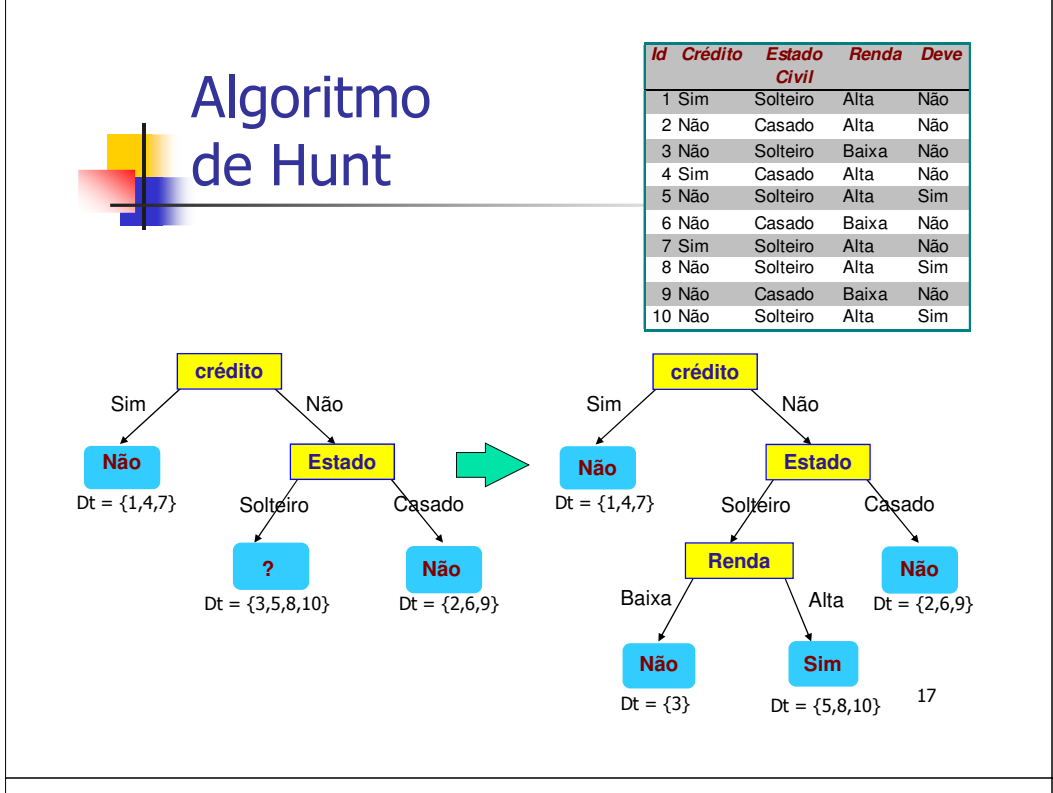

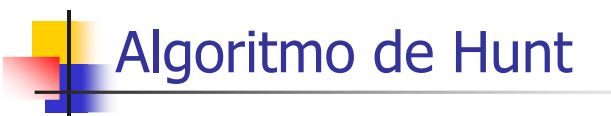

- **Problema**: o algoritmo rudimentar apresentado anteriormente garantidamente funciona apenas se:
	- 1. Houver ao menos um objeto para cada combinação possível dos valores dos atributos preditores; e
	- 2. Havendo mais de um, devem pertencer todos à mesma classe
- **Solução** (dada que essas hipóteses são muito restritivas):
	- Г Se  $D_t$  for vazio para um determinado nó t, rotular o nó com a classe majoritária dos objetos do nó pai
	- г Se  $D_t$  for composto de objetos pertencentes a classes distintas em um dado nó t e não há mais atributos disponíveis, rotular o nó com a classe majoritária desses objetos

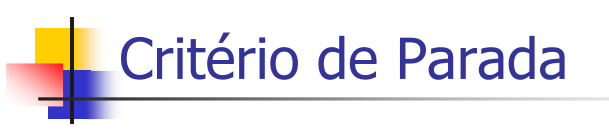

- Chamada recursiva pode ser finalizada quando:
	- Quando os dados do nó atual possuem o mesmo rótulo
	- Quando os dados do nó atual ainda possuem rótulos de classes diferentes, porém possuem os mesmos valores(categóricos) para todos os atributos preditores
		- o que significa que todos os atributos já terão sido incluídos no caminho a partir da raiz, não havendo mais atributos disponíveis

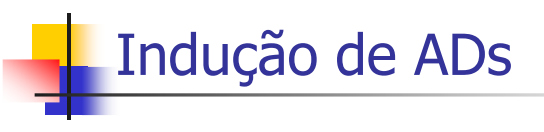

- Geralmente usa estratégia gulosa
	- Divide progressivamente objetos com base em uma condição de teste sobre os valores de um atributo
		- escolhido para maximizar ou minimizar algum critério
- Decisões importantes
	- Como dividir os objetos
		- Como escolher o atributo de divisão
		- Qual a melhor divisão para aquele atributo
	- Quando parar de dividir os objetos

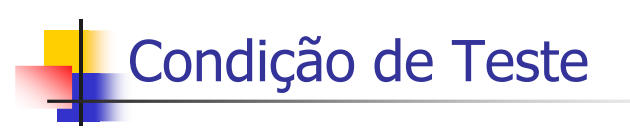

- Depende do tipo do atributo
- **Os testes mais comuns basicamente** diferenciam entre os seguintes tipos:
	- Categóricos
	- Contínuos

### Atributos Categóricos

- Pode assumir dois ou mais valores
- Forma usual em vários algoritmos:
	- Usar tantos ramos quantos forem os possíveis valores do atributo. P. ex.:

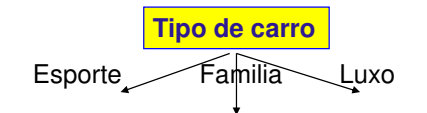

Atributos Contínuos

- Forma usual em vários algoritmos:
	- **Comparação**: A<sub>i</sub> < x
		- $\blacksquare$  Escolher valor x de A<sub>i</sub> que gera melhor divisão
			- Ponto de referência
		- Exemplo:

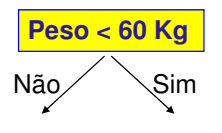

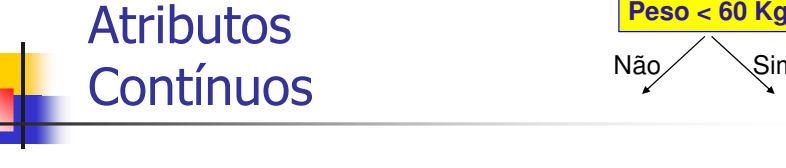

#### **NOTA:**

- Atributo não é removido do conjunto de candidatos
	- Pode gerar árvores mais profundas
		- regras mais complexas
	- Requer modificações no algoritmo básico
		- Interrupção da construção ou poda da árvore
			- detalhes estão além do escopo do nosso curso...

21

22

Sim

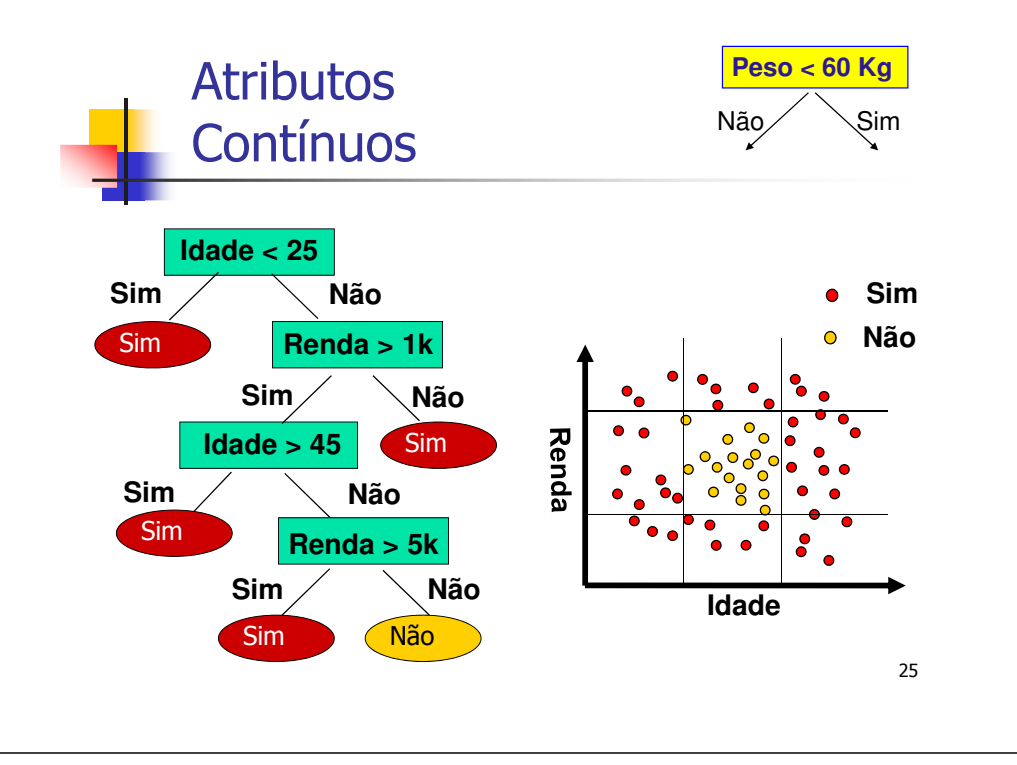

### Medidas para Escolha de Atributo

- Existem várias medidas para determinar a melhor forma de dividir os objetos
	- Medidas de impureza
	- Definidas em termos da distribuição de classes dos dados antes e após a divisão
	- Baseadas na idéia que:
		- Quanto mais balanceadas as classes em uma partição, pior
		- A partição mais útil é aquela em que todos os exemplos pertencem a uma mesma classe

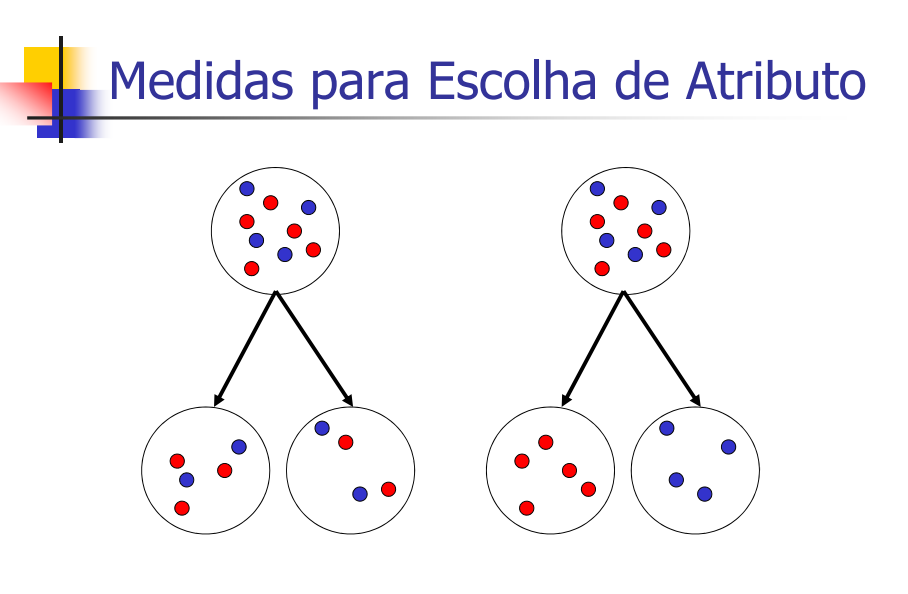

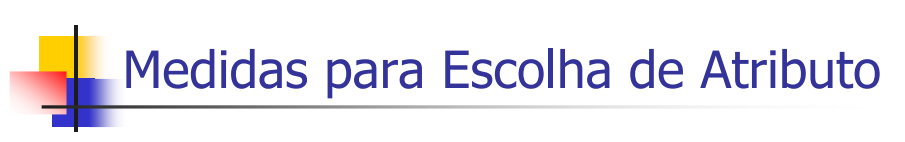

- Medidas diferentes geram partições diferentes dos dados
- Exemplos de medidas de impureza
	- **E**ntropia
	- ∎ Gini
	- **E**rro de classificação

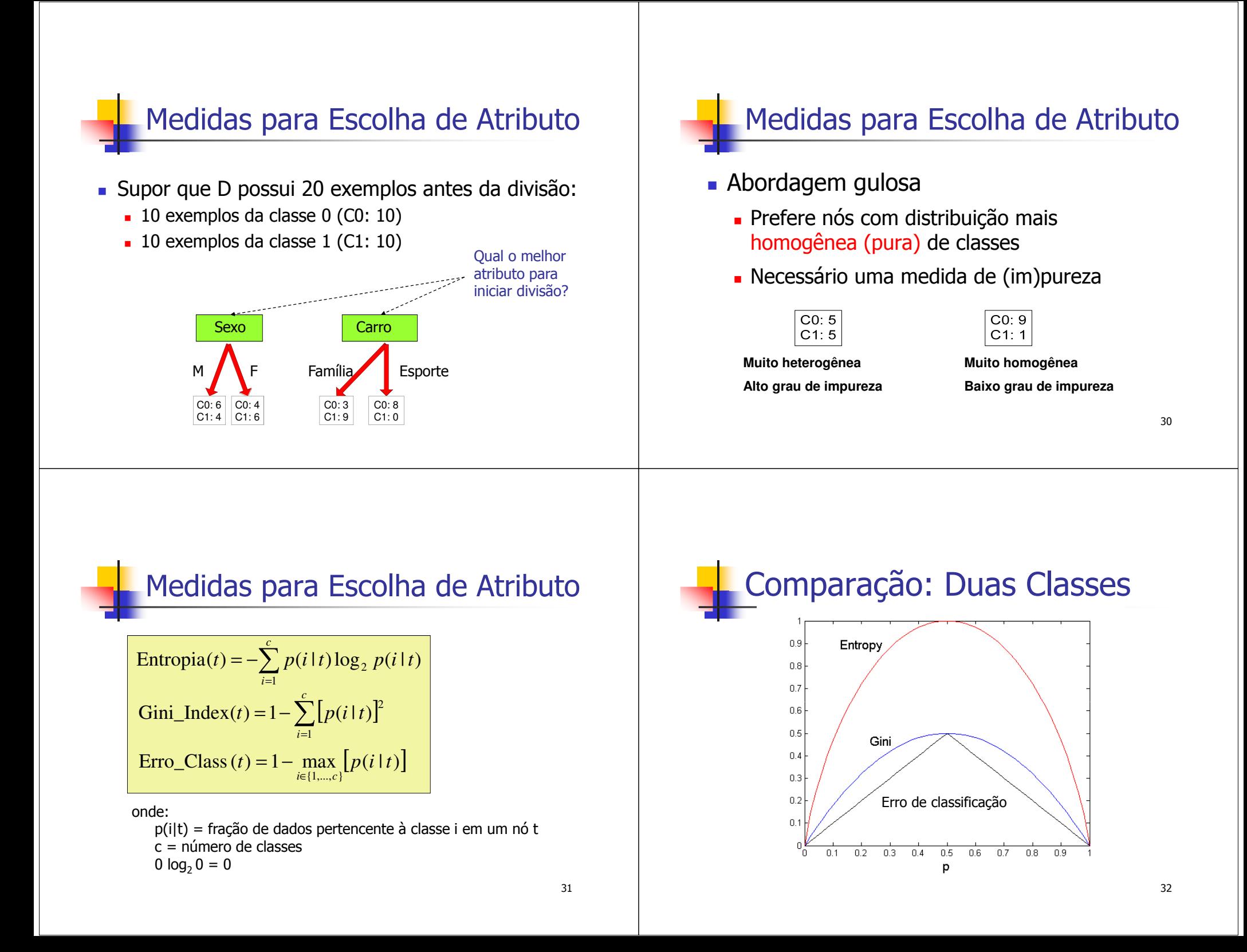

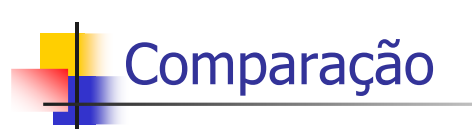

- Valor máximo:
	- **Entropia:** (log<sub>2</sub> c)
	- Gini e Erro de classificação:  $(1 1/c)$
	- Quando os dados estão igualmente distribuídos entre todas as classes
		- Informação menos interessante (menos informação)
- Valor mínimo: 0 (para todos)
	- Quando todos os dados pertencem a uma classe
		- Informação mais interessante

Exemplo

 Calcular a medida de impureza Gini para os dados abaixo

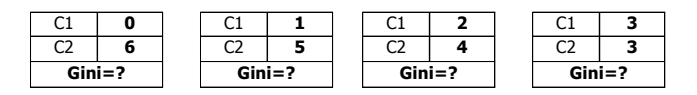

34

 $=1-\sum [p(i|t)]^{2}$ 

*i*1

Gini\_Index(*t*) =  $1 - \sum_{i=1}^{c} [p(i|t)]^2$ 

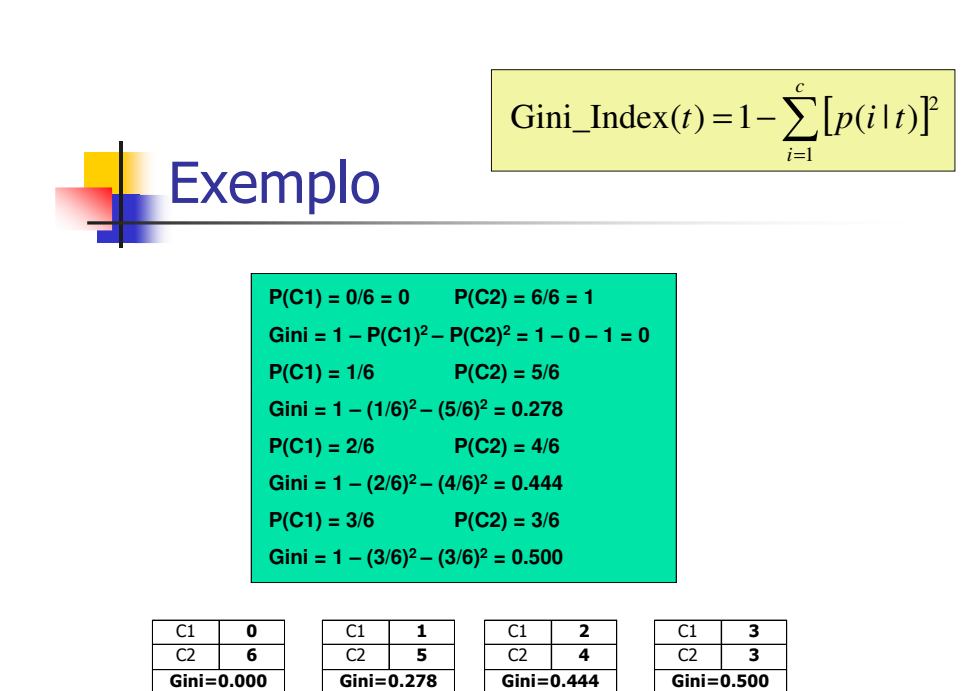

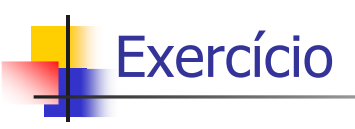

 Fazer os mesmos cálculos para as medidas de entropia e de erro de classificação

$$
\text{Entropy}(t) = -\sum_{i=1}^{c} p(i \mid t) \log_2 p(i \mid t)
$$
\n
$$
\text{Error\_Class}(t) = 1 - \max_{i \in \{1, \dots, c\}} [p(i \mid t)]
$$

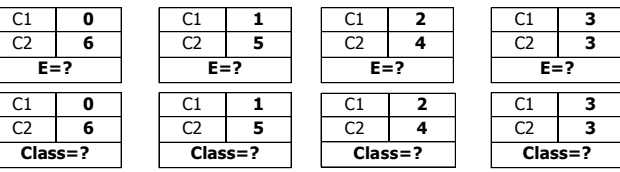

35

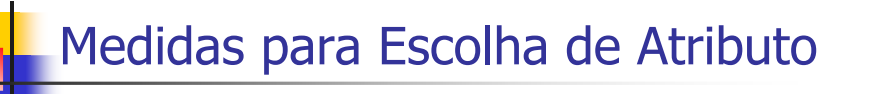

- As medidas de impureza são usadas para avaliar a qualidade de cada condição de teste candidata
	- Compara-se o grau de impureza antes e após a divisão
		- **Quanto maior a diferença, melhor o atributo**
		- Exemplos:
			- **Ganho de Informação:** usada, por exemplo, pelo algoritmo ID3
			- **Média Ponderada de Gini:** usada, por exemplo, pelo algoritmo CART

37

# Medida de Ganho

$$
\Delta = I(v_{pai}) + \left(\sum_{t=1}^{k} \frac{N(v_t)}{N} I(v_t)\right)
$$
\nSoma ponderada  
\npela proporção de  
\nobjetos em cada um  
\ndos k nós filhos

onde:

 $I(v_t)$ : mede o grau de impureza do nó filho  $v_t$  $N(v<sub>t</sub>)$ : no. de objetos do nó filho  $v<sub>t</sub>$ N: no. de objetos do nó original  $(v_{\text{pair}})$ 

Quando a medida de impureza é Entropia, ∆ mede o **Ganho de Informação** (∆info)

38

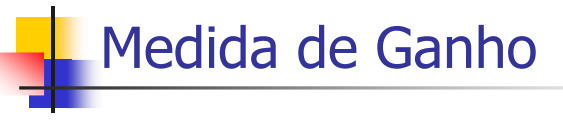

$$
\Delta = I(\nu_{pai}) - \sum_{t=1}^{k} \frac{N(\nu_t)}{N} I(\nu_t)
$$

- Note que o primeiro termo será constante para todos os atributos e, portanto, poderia ser omitido para comparar os ∆s associados a cada atributo Isso é feito no critério da média ponderada de Gini
	-

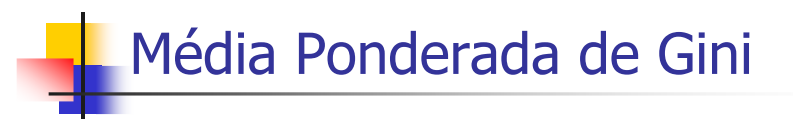

 Quando um nó é dividido em k filhos, a qualidade da divisão é definida por:

$$
\text{Gini}_{divis\tilde{a}o} = \sum_{t=1}^{k} \frac{N(v_t)}{N} \text{Gini}(v_t) \qquad \text{Quanto menor} \qquad \text{melhor}
$$

#### onde

N(v<sub>t</sub>): no. de objetos do nó filho v<sub>t</sub><br>N: no, de objetos do nó original (n N: no. de objetos do nó original (pai)

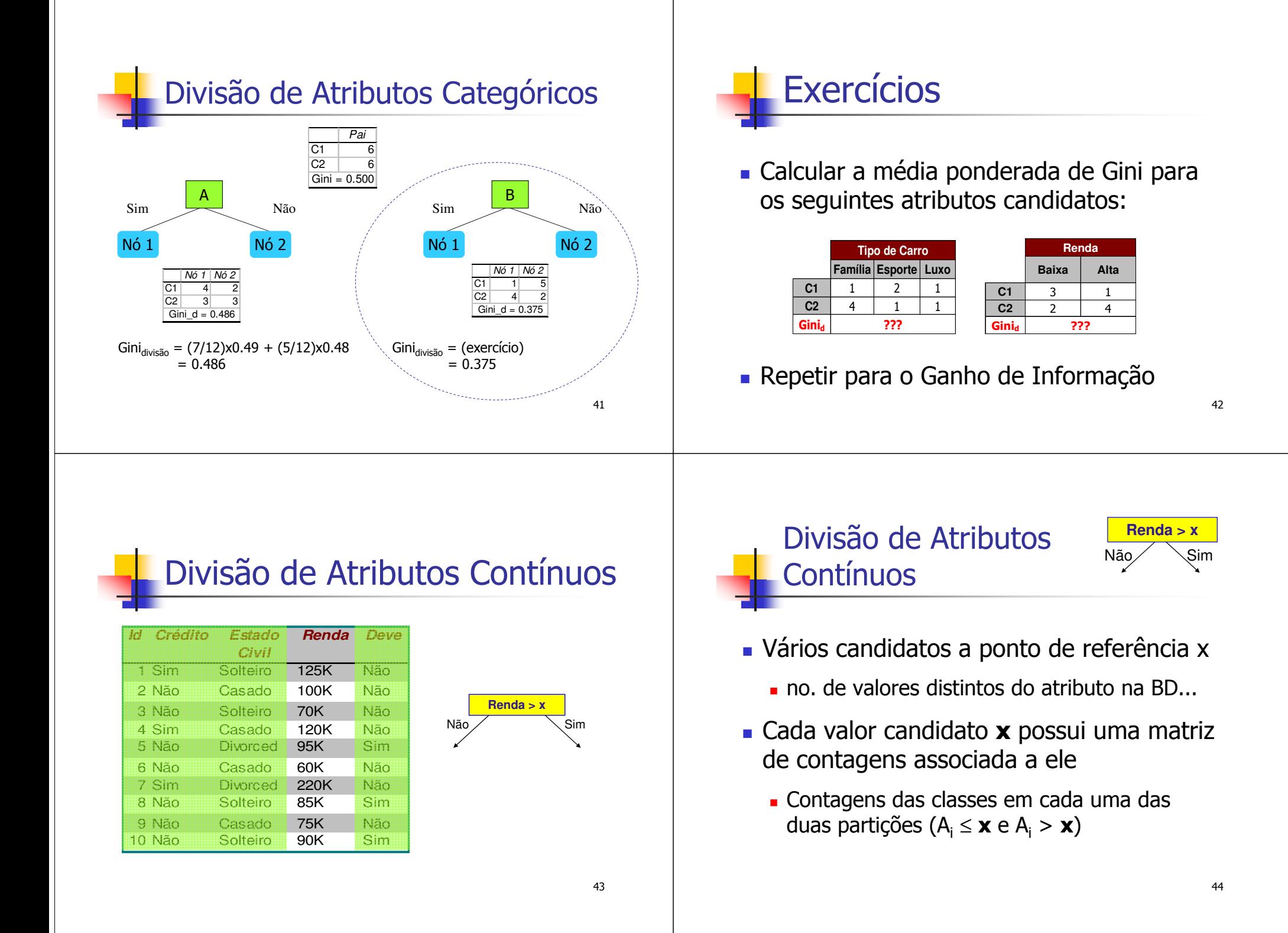

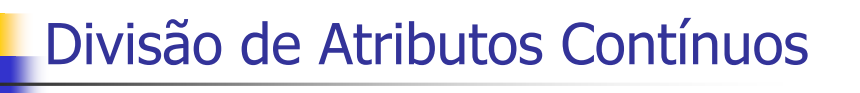

- Determinação de **<sup>x</sup>** por **Força Bruta**
	- Método mais simples
	- Testar todos os valores **x** candidatos
		- **Para cada <b>x**, calcular sua medida de ganho (∆<sub>info</sub> ou Gini<sub>d</sub>)
			- usando as matrizes de contagens das partições resultantes
	- Computacionalmente ineficiente:
		- $\bullet$  O(N<sup>2</sup>)
		- **.** Trabalho repetitivo

## Divisão de Atributos Contínuos

#### **Um possível aprimoramento**:

- Ordenar os valores do atributo em questão
- Só é preciso considerar valores entre dois exemplos adjacentes com classes diferentes
	- Reduz de 11 para 2 o número de pontos de referência candidatos no exemplo a seguir

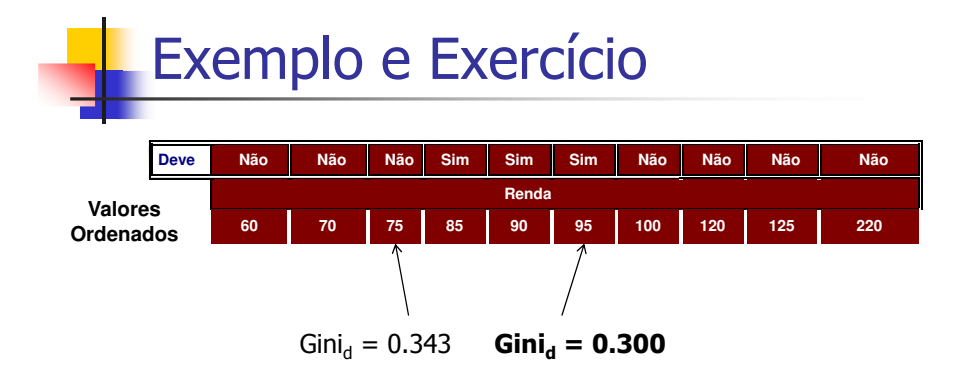

**Exercício**: Calcular a média ponderada de Gini (Gini<sub>d</sub>) para todos os valores e comprovar que **x** = 95 é de fato a melhor solução. Resolver tbém para o Ganho de Info ( $\Delta_{\text{info}}$ )

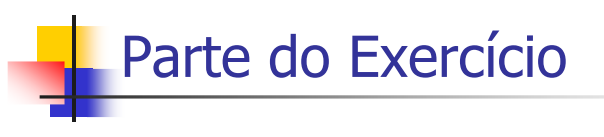

Segundo Candidato: **x** = 60 Contagens do 2º candidato:≤ <sup>60</sup> Classe sim: 0 Classe não: 1 Gini N1 = ? (Calcular) $> 60$  Classe sim: 3 Classe não: 6 Gini N2 = ? (Calcular)Gini $_{\rm d}$  = 0.400

45

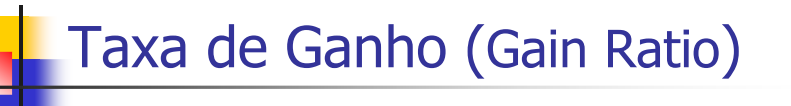

- $\blacksquare$  Medidas como Entropia e Gini favorecem atributos com muitos valores
	- podem gerar muitos subconjuntos dos dados de treinamento
	- subconjuntos menores tendem a ser mais purosг
	- porém, são mais susceptíveis a se especializar nos dados de treinamento
		- preditores ruins da função de classificação para dados não vistos
		- **exemplo extremo**: no. do RG ou CPF para classificação de risco de crédito

49

51

- Alternativas para minimizar este problema
	- Estão além do escopo do nosso curso...

# Árvores e Regras

- Cada percurso da raiz a um nó folha representa uma **regra de classificação**
- Cada nó folha
	- Está associado a uma classe
	- Corresponde a uma região do domínio dos atributos
		- Hiper-retângulo
			- Interseção de hiper-retângulos é um conjunto vazio
			- União é o espaço total

Árvores e Regras*A*≤ $\leq$  al B *B* $\leq b2$   $\geq b2$ *A* $\leq$  a4  $\bigwedge$  > a4 *B* $\leq b \frac{3}{2}$   $> b \frac{3}{2}$  $a<sub>4</sub>$ 4  $a_1$  A  $b<sub>2</sub>$  $b<sub>3</sub>$ 

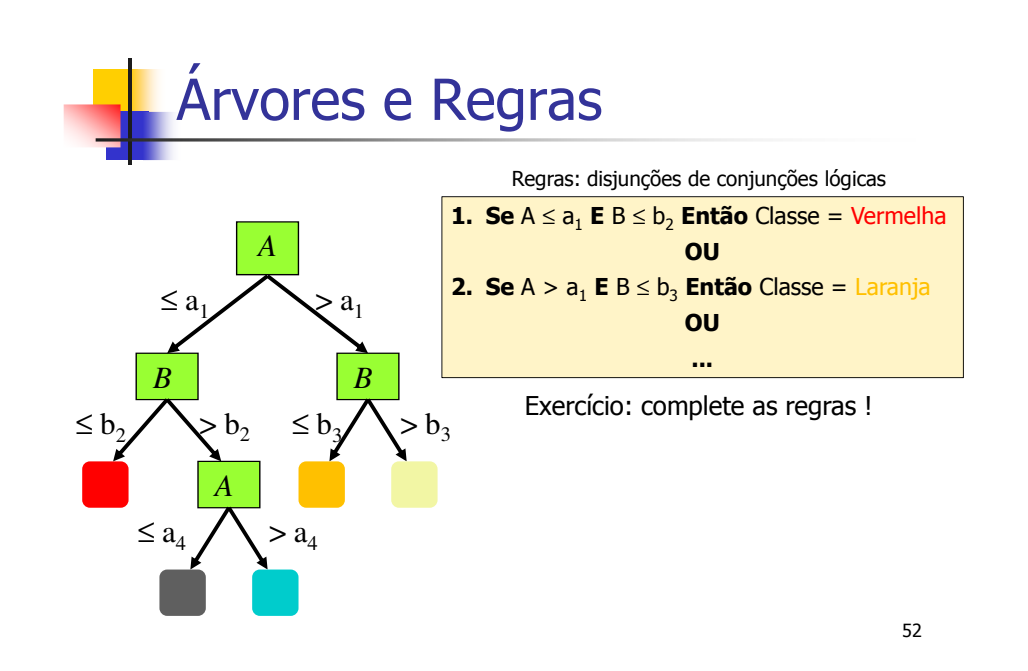

### Vantagens das ADs

- Rápida classificação de novos dados
- Interpretação do modelo induzido
	- Fácil para árvores relativamente pequenas
		- ou seja, com poucas regras...
- Determina quais atributos são importantes
	- **Seleção de atributos embarcada** !!!
		- Pode ser estendida para também levar em conta o custo financeiro da utilização de cada atributo...

### Vantagens das ADs

- Principais algoritmos tratam tanto atributos categóricos como atributos numéricos
- Desempenho muitas vezes comparável ou até superior a outros bons classificadores
	- depende da natureza dos dados
- Algoritmos podem ser adaptados para tratar instâncias com valores ausentes (e.g. C4.5)
	- tanto no treinamento como na classificação

Desvantagens das ADs

- Baixo desempenho em problemas com muitas classes e poucos dados
	- Representatividade dos nós folha...
- Custo computacional de indução e simplificação do modelo pode ser elevado
	- especialmente para os algoritmos mais sofisticados

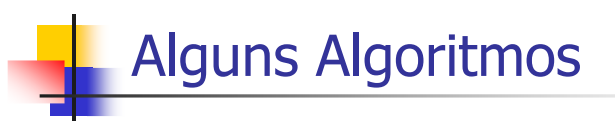

- $\blacksquare$  ID3
- $\blacksquare$  C4.5
	- http://www.cse.unsw.edu.au/~quinlan/c4.5r8.tar.gz
	- Versão implementada no software Weka **J4.8**
- $\blacksquare$  C5.0
- CART
- ...

53

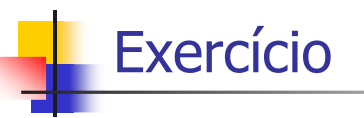

### Seja o seguinte cadastro de pacientes:

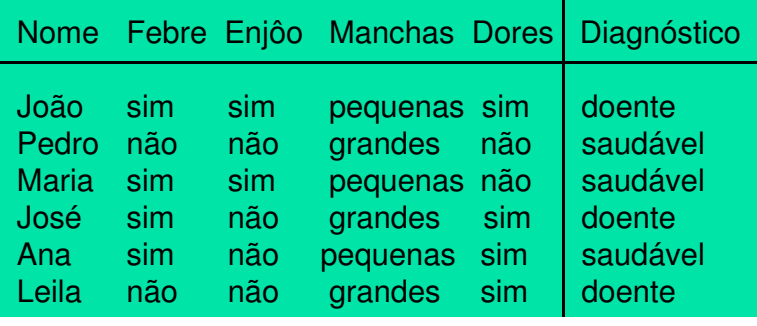

57

# Exercício

- Usando medida de entropia:
	- Induzir uma árvore de decisão capaz de distinguir:
		- Pacientes potencialmente saudáveis
		- Pacientes potencialmente doentes
	- Testar a árvore para novos casos
		- (Luis, não, não, pequenas, sim)
		- (Laís, sim, sim, grandes, sim)
- Repita para medida de Gini